# Лабораторная работа по статистике **(**расчеты в **Excel)**

# Вариант №*5.*

Исходные данные:

Таблица № 1

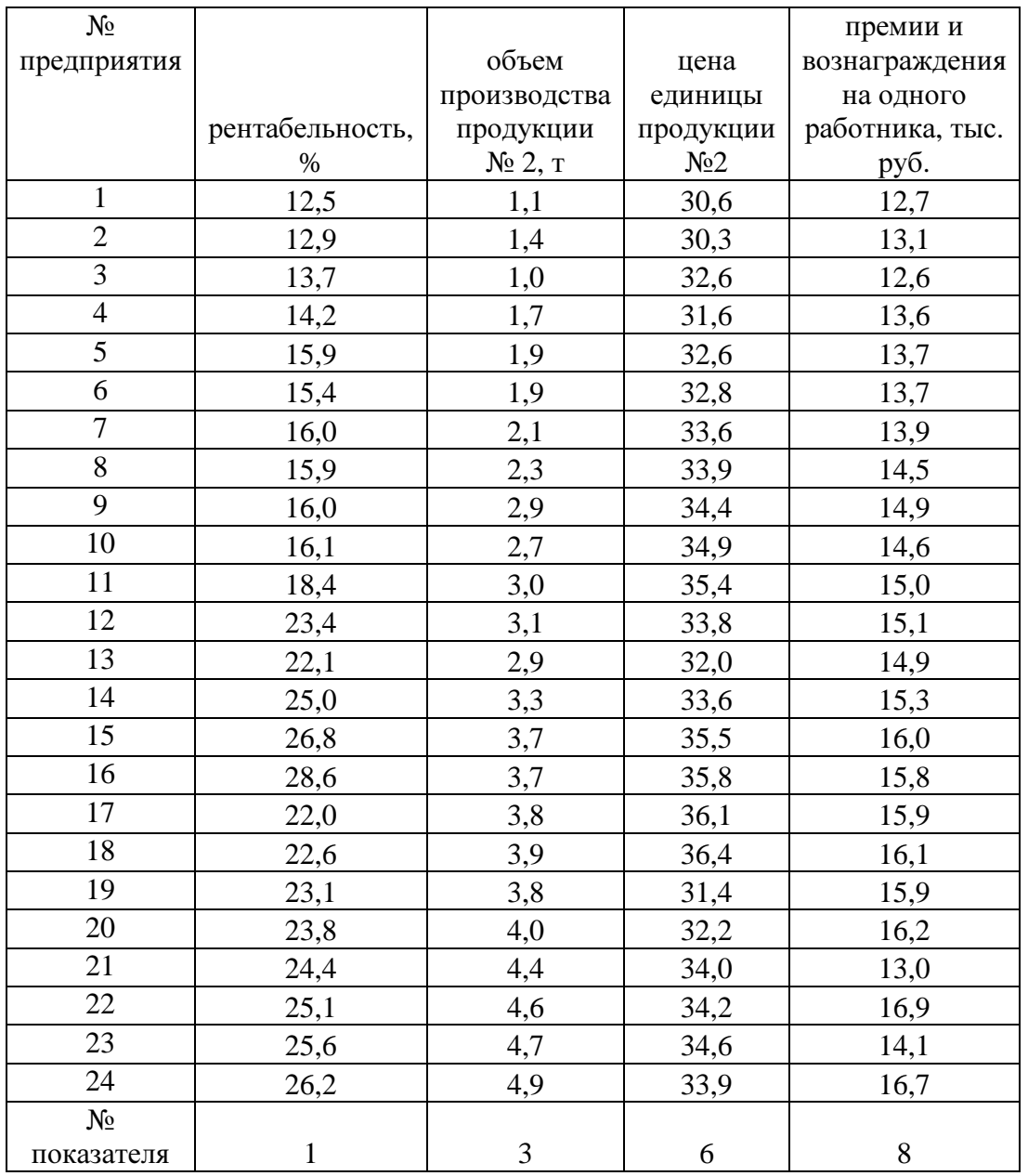

Часть А. Задание по теме «Сводка и группировка статистических материалов»:

 $\left( \right)$ Постройте группировку предприятий по величине первого факторного показателя, указанного в вышеприведенной таблице.

2) Подсчитайте по каждой группе среднее значение результативного показателя.

Проанализируйте полученную группировку.

1) Построим группировку предприятий по объему производства.

Для определения числа интервалов группировки используют следующую формулу (Стерджесса):

$$
n = 1 + 3,322 \lg(N)
$$

В нашем случае:

 $n = 1 + 3,322 \lg(24) = 5,585 = 6$  интервалов.

Интервал группировки ищем по формуле:

$$
h = \frac{X \max - X \min}{n}
$$

Xmax – максимальное значение группировочного признака, у нас – 4,9;

Xmin – минимальное значение группировочного признака, у нас – 1;

 $n -$ число групп, у нас  $-6$ .

Имеем:

$$
h = \frac{4.9 - 1}{6} = 0.65.
$$

Результаты группировки занесем в таблицу.

Таблица 1.

Группировка предприятий по объему производства.

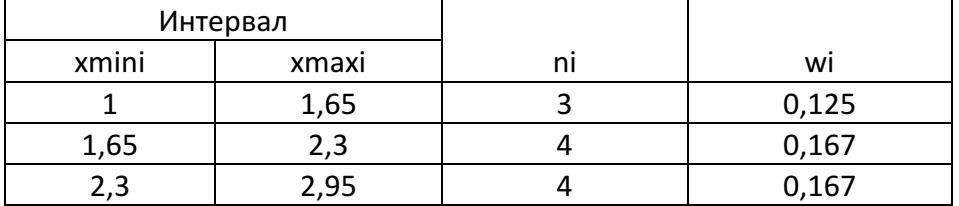

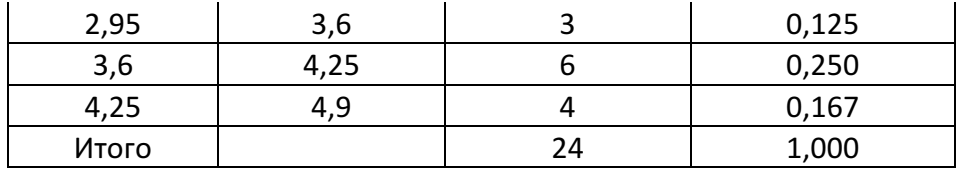

2) Подсчитаем по каждой группе среднее значение рентабельности, результаты занесем в таблицу:

## Таблица 2.

Расчет средних значений рентабельности в группах.

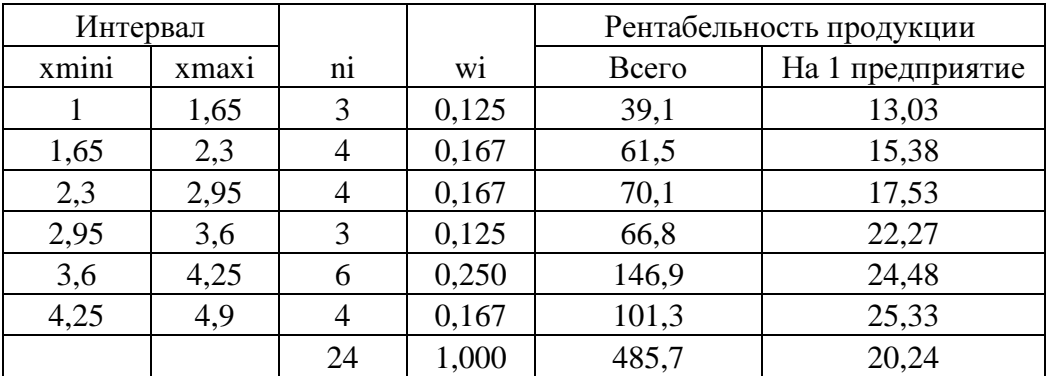

Таким образом, больше всего предприятий - 6 имеют объем производства от 3,6 до 4,25 т. По 4 предприятия имеют объем производства от 1,65 до 2,3 т., от 2,3 дол 2,95 т., свыше 4,25 т, у трех предприятий объем производства до 1,65 т. Кроме того, можно сказать о наличии прямой связи между объемом производства и рентабельностью предприятий: чем больше объем производства – тем больше средняя рентабельность в группах (растет от 13,03% в первой группе до 25,33% в последней).

# Часть В. Задание по теме **«**Средние величины и показатели вариации**»:**

По результативному показателю определите:

- 1) Модальное значение;
- 2) Медианное значение;
- 3) Квартили;
- 4) Децили.

Расчеты следует выполнить по исходным (несгруппированным) данным. Сделайте экономические выводы по рассчитанным показателям.

Упорядочим исходные значения результативного показателя от наименьшего к большему:

Таблица 3.

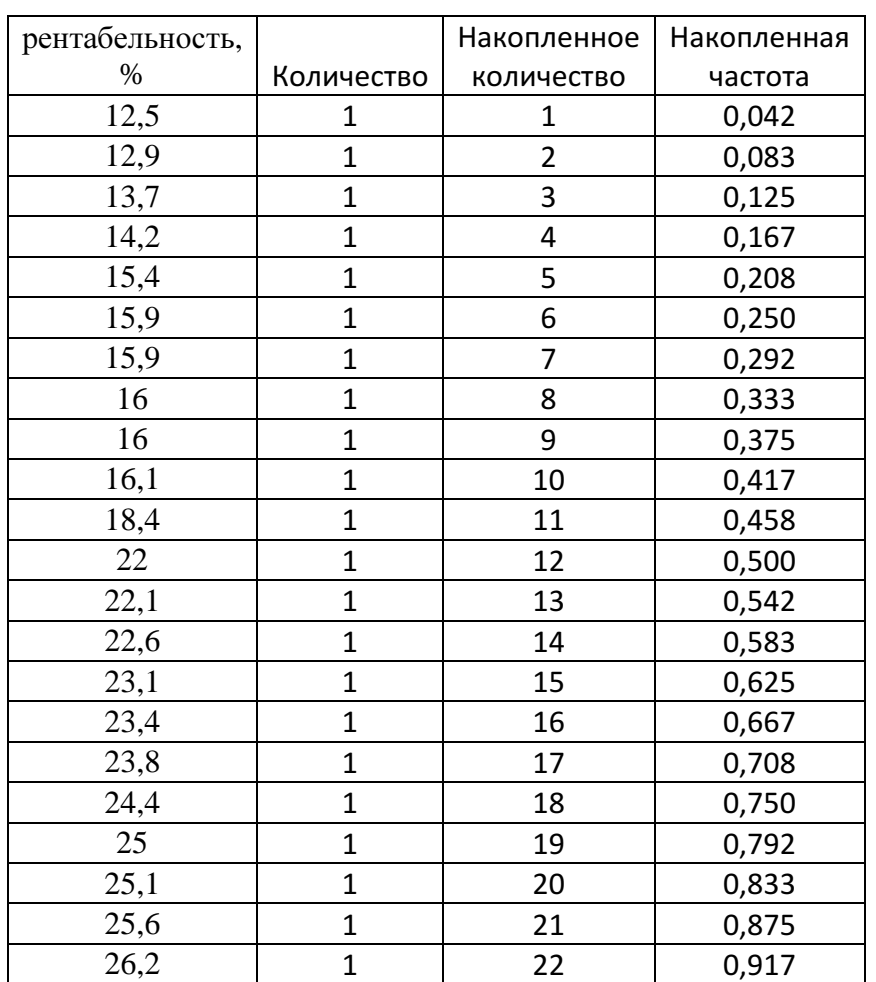

#### Упорядочивание результативного признака.

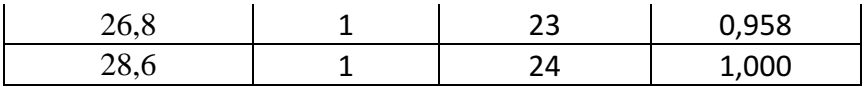

1) Модальное значение дискретного признака - значение варианты с максимальной частотой. У нас Мо = 15,9 и 16,0, эти значения факторного признака встречаются по 2 раза.

2) Медианное значение делит распределение на 2 равных части, определяем по накопленной частоте. У нас это Me =  $(18,4 + 22)/2 = 20,2$ , так как четное количество вариант.

3) Аналогично квартили делят совокупность на 4 равных части:

 $Q1 = (15.4 + 15.9)/2 = 15.65$ ;

 $Q3 = (23.8 + 24.4)/2 = 24.1$ .

4) Децили делят совокупность на 10 равных частей, определим первый и девятый децили:

 $d1 = (12.9 + 13.7)/2 = 13.3$ ;

 $d9 = (25.6 + 26.2)/2 = 25.9$ .

По полученной в Части А (пункт 1) группировке по первому факторному показателю определите:

- $1)$ Модальное значение;
- $(2)$ Медианное значение;
- $3)$ Квартили;
- 4) Децили.

Сделайте экономические выводы по рассчитанным показателям.

1) Мода определяется по формуле:

$$
M_o = x_{Mo} + h \frac{f_{Mo} - f_{Mo-1}}{(f_{Mo} - f_{Mo-1}) + (f_{Mo} - f_{Mo+1})} = 3.6 + 0.65 \frac{6 - 3}{(6 - 3) + (6 - 4)} = 3.99 \text{ T}.
$$

 $x_{M_0}$  – нижняя граница модального интервала;

 $h$  – интервал группирования, у нас равен 0,65;

 $f_{M_0}, f_{M_0-1}, f_{M_0+1}$  – частоты модального, передмодального  $\overline{M}$ послемодального интервалов.

Мода определяет величину наиболее вероятного значения объема выпуска в совокупности.

Медиану определим по формуле (медианный интервал - такой, в котором суммарная частота начинает превышать половину суммы всех частот):

$$
Me = x_{Me} + h \frac{0.5 \sum f - S_{Me-1}}{f_{Me}} = 2.95 + 0.65 \frac{0.5 * 24 - 9}{3} = 3.6 \text{ T}.
$$

 $x_{\mu_e}$  – нижняя граница медианного интервала;

 $S_{M_{e-1}}$  – суммарная частота передмедианного интервала;

 $f_{Me}$  – частота медианного интервала.

Значение мелианы ланном случае  $\overline{B}$ характеризует средину распределения предприятий по объему выпуска.

3) Квартили определяются как медиана:

$$
Q_1 = x_{Q1} + h \frac{0.25 \sum f - S_{Q1-1}}{f_{Q1}} = 1.65 + 0.65 \frac{0.25 * 24 - 3}{4} = 2.14 \text{ T.};
$$
  

$$
Q_3 = x_{Q3} + h \frac{0.75 \sum f - S_{Q3-1}}{f_{Q3}} = 3.6 + 0.65 \frac{0.75 * 24 - 14}{6} = 4.03 \text{ T.}.
$$

4) Децили определяются аналогично:

$$
d_1 = x_{d1} + h \frac{0.1 \sum f - S_{d1-1}}{f_{d1}} = 1.0 + 0.65 \frac{0.1 * 24 - 0}{3} = 1.52 \text{ T.};
$$
  

$$
d_9 = x_{d9} + h \frac{0.9 \sum f - S_{d9-1}}{f_{d9}} = 4.25 + 0.65 \frac{0.9 * 24 - 20}{4} = 4.51 \text{ T.}
$$

Таким образом, нами были определены основные показатели распределения факторного признака.

По результативному показателю и факторным показателям рассчитайте и проанализируйте:

- $1)$ Среднее значение;
- $(2)$ Размах вариации;
- $3)$ Среднее линейное отклонение;
- 4) Дисперсию;
- $5)$ Среднее квадратическое отклонение;
- $6)$ Коэффициент осцилляции;
- $(7)$ Относительное линейное отклонение;
- 8) Коэффициент вариации.

Будем рассчитывать несгруппированным данным. Формулы ДЛЯ расчетов:

1) Среднее значение -

$$
\bar{x} = \frac{\sum x_i}{n};
$$

- 2) Размах вариации  $R = x_{\text{max}} x_{\text{min}}$ ;
- 3) Среднее линейное отклонение;

$$
d=\frac{\sum\left|x_i-\bar{x}\right|}{n};
$$

4) Дисперсию;

$$
\sigma^2 = \frac{\sum (x - \bar{x})^2}{n};
$$

- 5) Среднее квадратическое отклонение корень из дисперсии;
- 6) Коэффициент осцилляции -

$$
V_R = \frac{R}{\bar{x}} * 100 ;
$$

7) Относительное линейное отклонение -

$$
V_d = \frac{d}{x} * 100;
$$

8) Коэффициент вариации -

$$
V=\frac{\sigma}{\bar{x}}*100.
$$

Результаты расчетов запишем в таблицу:

Таблица 4

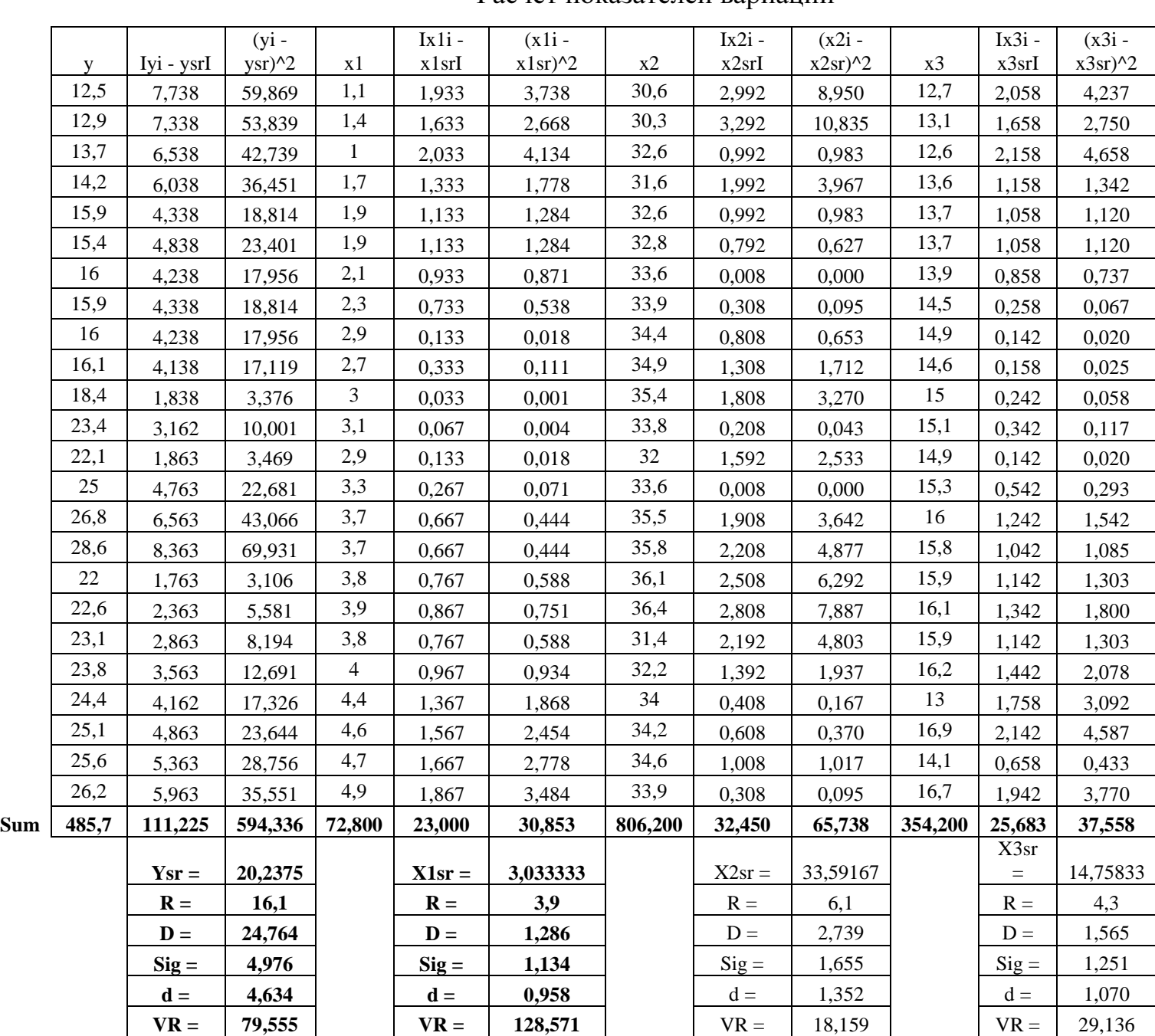

Расчет показателей вариации

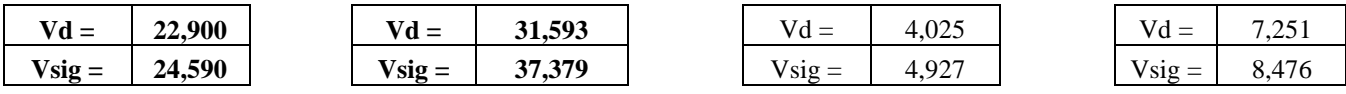

Исходя из результатов расчетов можно сделать вывод, что большинство факторов распределены однородно, полученные значения средней надежны, поскольку коэффициенты вариации меньше 33%. Это не относится к переменной X1, у нее коэффициент вариации 33%, больше что свидетельствует о неоднородности распределения.

Часть С. Задание по теме «Статистическое изучение взаимосвязей финансово-экономических показателей»:

 $\left( \frac{1}{2} \right)$ Построить корреляционные поля результативного показателя с каждым из факторных показателей. Сделать экономические выводы. Выбрать факторный признак, оказывающий наибольшее влияние на результативную переменную.

Построим корреляционные поля.

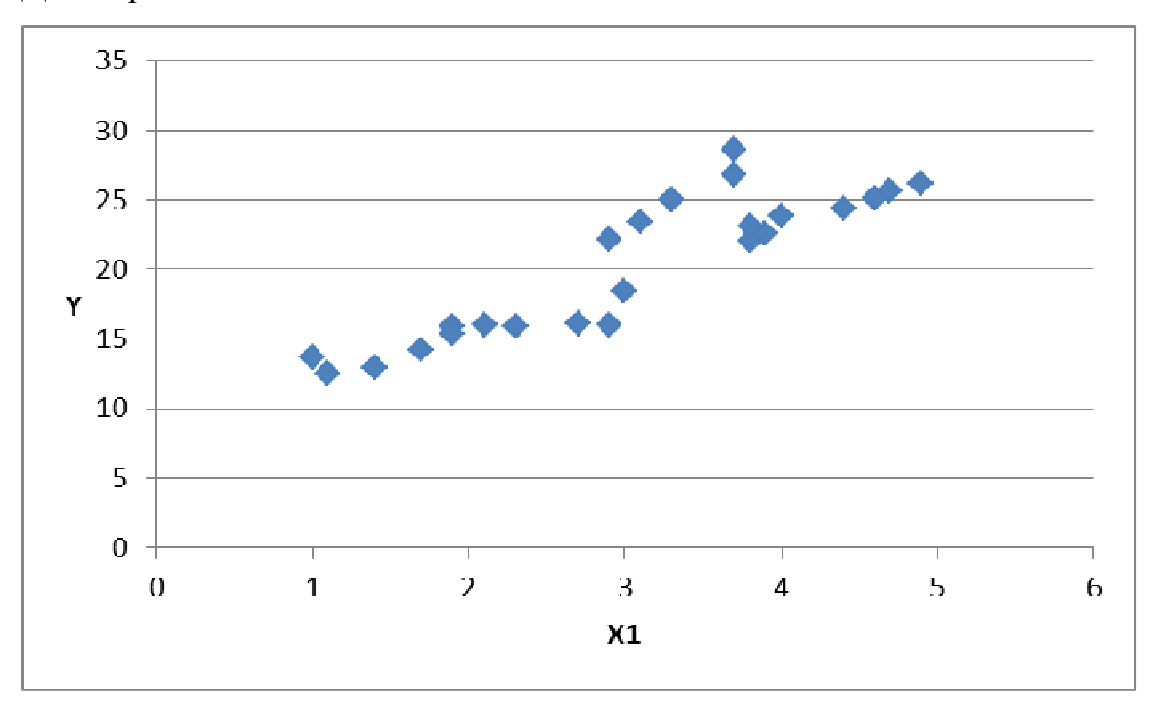

Для пары УХ1:

Для пары УХ2:

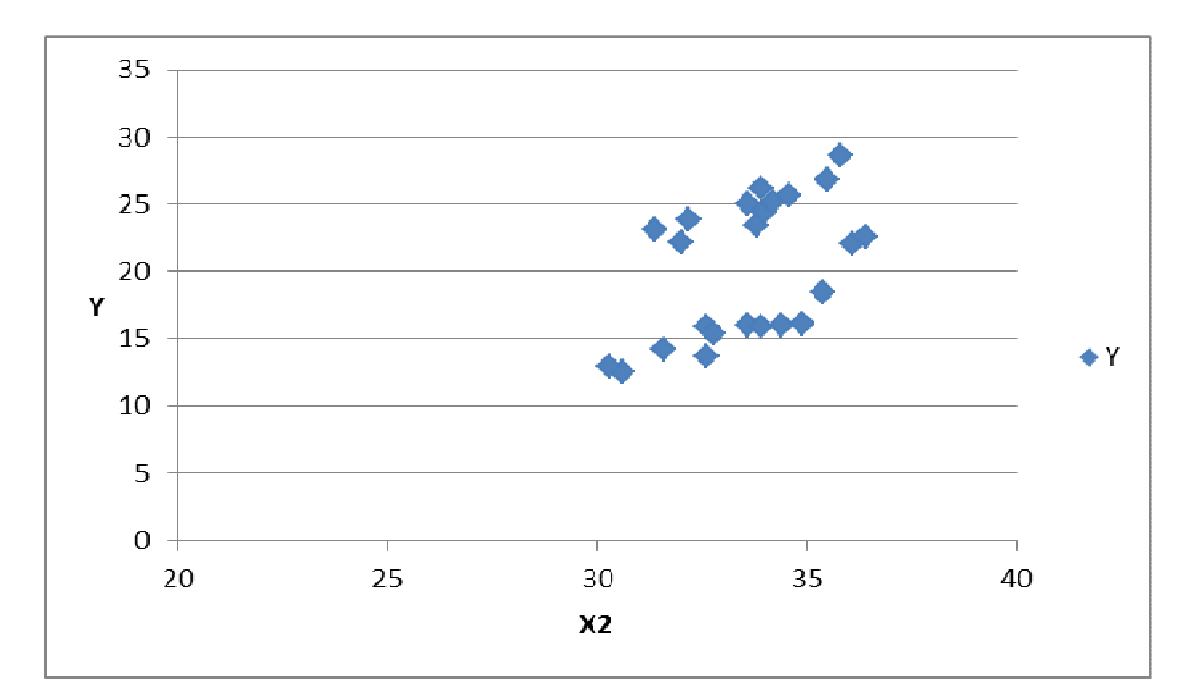

Для пары УХ3:

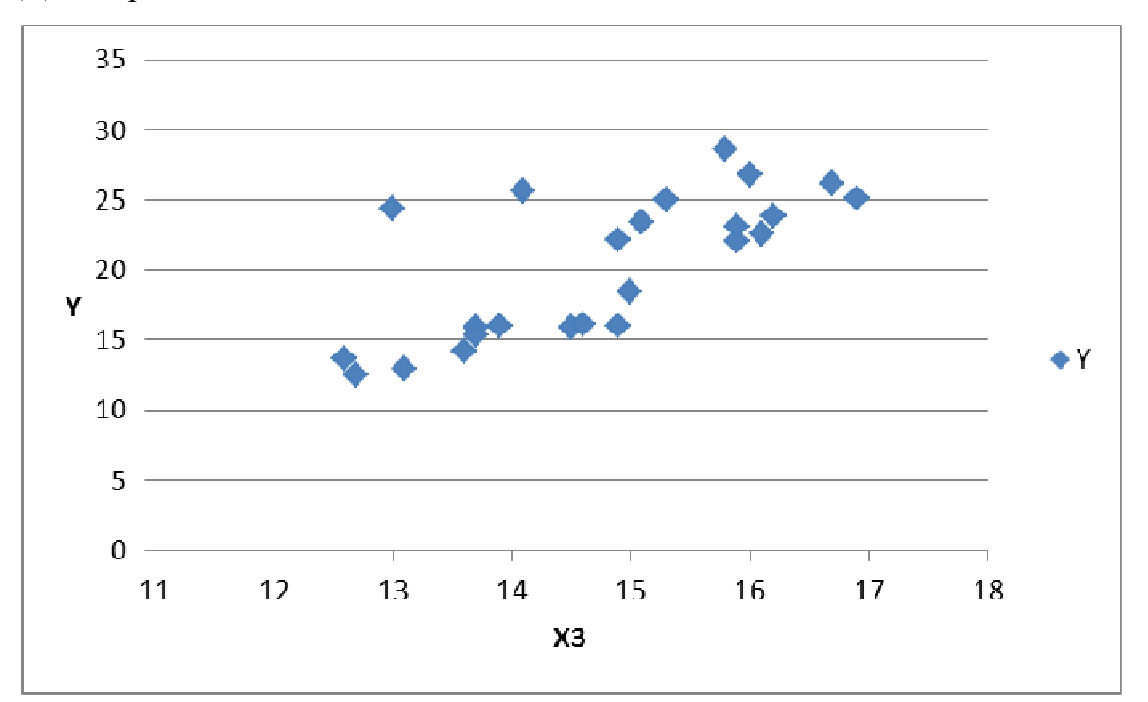

Выводы: наиболее сильная связь между Х1 и У – фактические значения достаточно упорядочены и как бы находятся вдоль одной прямой.

2) Рассчитать коэффициенты корреляции Фехнера и Спирмена, взяв в качестве факторного признака, признак, оказывающий наибольшее влияние на результативную переменную.

10

Коэффициент Фехнера. Для его расчета вычисляют средние значения результативного и факторного признаков, а затем проставляют знаки отклонений для всех значений взаимосвязанных пар признаков.

Если ввести обозначения: *na* – число совпадений знаков отклонений индивидуальных величин от средней, *nb* – число несовпадений знаков отклонений, то коэффициент Фехнера можно записать таким образом:

$$
K\Phi = (n_a - n_b)/(n_a + n_b)
$$

Коэффициент Фехнера может принимать различные значения в пределах от  $-1$  до  $+1$ .

Вспомогательные значения:

Таблица 5.

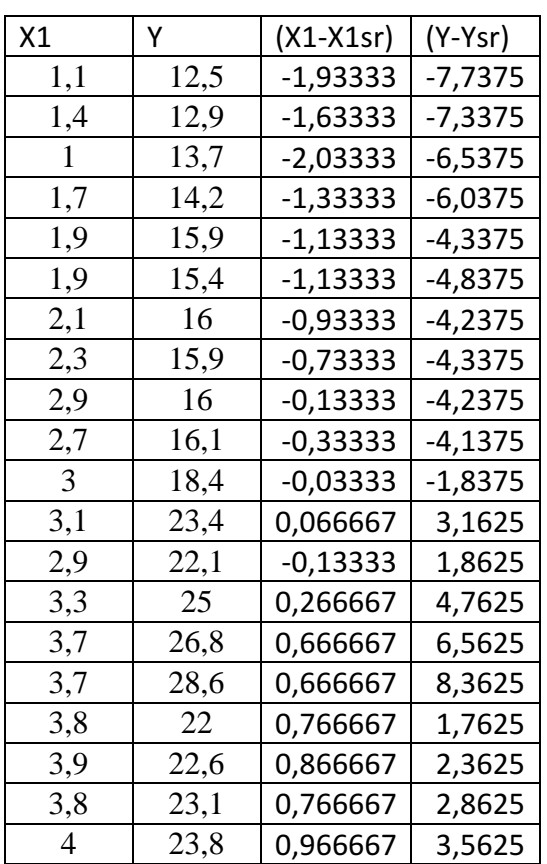

Расчет коэффициента Фехнера.

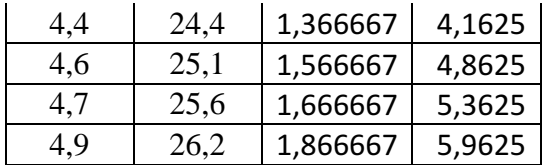

 $X1sr = 3,033333$  $Ysr =$ 20,2375

Злесь всего 1 несовпаление из 24.

Тогда:

$$
K\Phi = (23 - 1)/(23 + 1) = 0,9167
$$

Связь между признакам сильная.

Ранговый коэффициент корреляции Спирмена подсчитывается по формуле:

$$
\rho = 1 - \frac{6 \times \sum (D^2)}{n \times (n^2 - 1)}
$$

где n - количество ранжируемых признаков (показателей, испытуемых);

D - разность между рангами по двум переменным для каждого испытуемого;

 $\underline{\sum}{}(D^2)$  - сумма квадратов разностей рангов.

Вспомогательные данные:

Таблица 7.

Расчет коэффициента Спирмена.

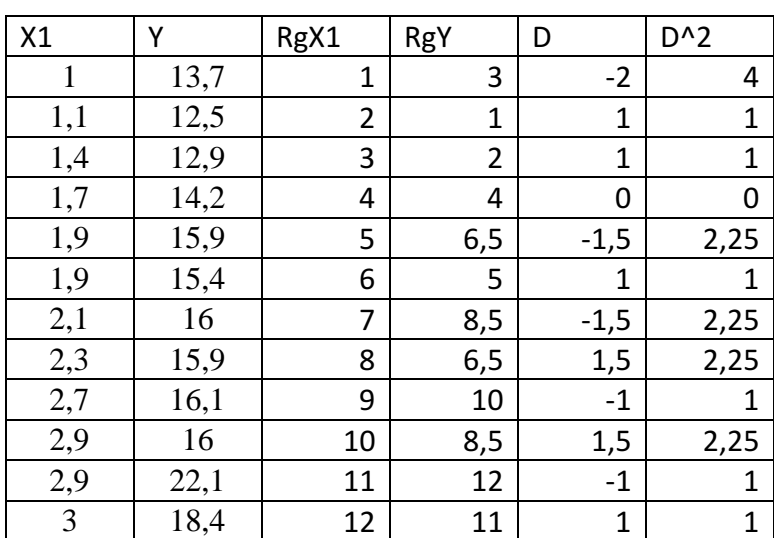

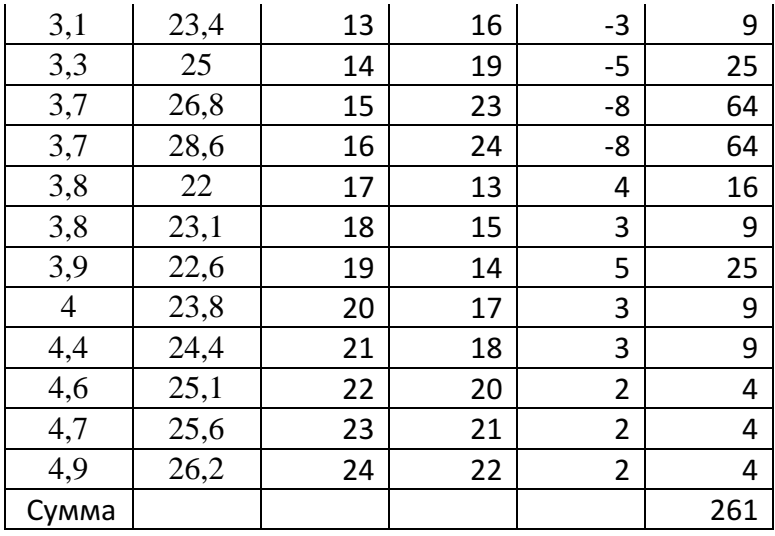

Подставляем:

$$
\rho = 1 - \frac{6 * 261}{24 * (24^2 - 1)} = 0.8867
$$

Это показатель также свидетельствует о том, что между признаками существует сильная связь.

 $3)$ Рассчитать коэффициент корреляции парный между результативным и факторным (выбранном в пункте 1) признаками. Сделать выводы.

Парный коэффициент корреляции между результативным и факторным признаками определяется по формуле:

$$
r = \frac{\sum x_i y_i - \frac{\sum x_i * \sum y_i}{n}}{\sqrt{\left[\sum x_i^2 - \frac{(\sum x_i)^2}{n}\right]}\sqrt{\left[\sum y_i^2 - \frac{(\sum y_i)^2}{n}\right]}}
$$

Рассчитаем суммы:

Таблица 8.

Расчет линейного коэффициента корреляции

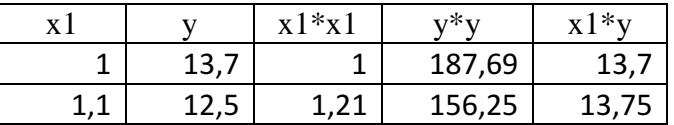

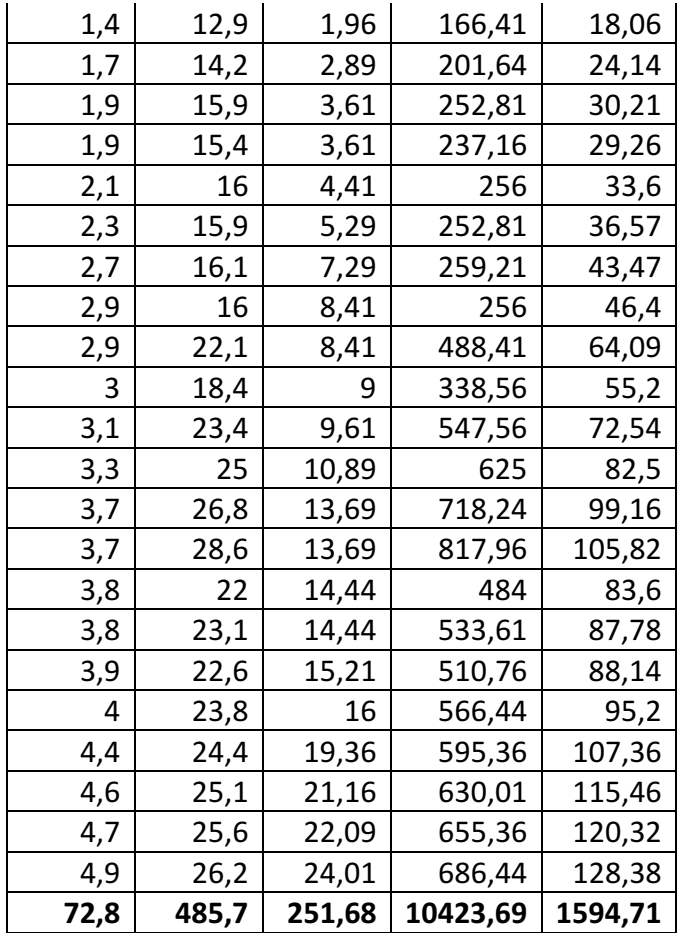

Подставляем:

Сумма

$$
r = \frac{1594.71 - 72.8 * 485.7 / 24}{\sqrt{251.68 - (72.8)^2 / 22} \sqrt{10423.69 - (485.7)^2 / 24}} \approx 0.897
$$

Связь между показатели сильная, коэффициент линейной корреляции близок к 0,9.

Построить линейное регрессионное уравнение зависимости  $4)$ результативного показателя от факторного показателя, выбранного в пункте  $\overline{1}$ .

Найдем параметры уравнения линейной регрессии, ищем его в виде:

$$
y = b_0 + b_1 x_1
$$

Используем метод наименьших квадратов, который приводит к системе:

$$
\begin{cases} b_0 n + b_1 \sum x_{1i} = \sum y_i \\ b_0 \sum x_{1i} + b_1 \sum x_{1i}^2 = \sum x_{1i} y_i \end{cases}
$$

Воспользуемся таблицей 8:

$$
\begin{cases} 24b_0 + 72.8b_1 = 485.7 \\ 72.8b_0 + 251.68b_1 = 1594.71 \end{cases}
$$

Отсюда:

 $b0 = 8.3001$ ;

 $b1 = 3,9354.$ 

Уравнение:

$$
y = 8.3001 + 3.9354x
$$

 $5)$ По полученному уравнению регрессии определить теоретическое корреляционное отношение. Сделать выводы.

Корреляционное отношение - квадрат коэффициента линейной корреляции, оно равно 0,804.

Таким образом, вариация результативного фактора на 80,4% зависит от вариации X1, а на 19,6% - от вариации других факторов.

### Часть D. Задание по теме: «Ряды динамики»:

Выберите свои исходные данные (3-й показатель):

Таблица № 3

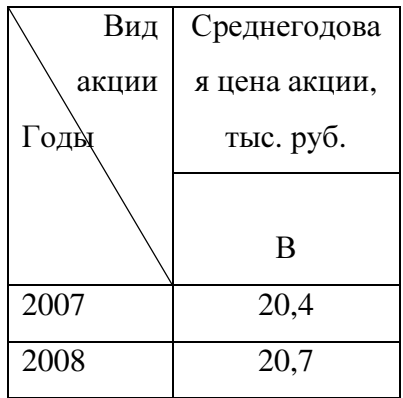

Лабораторная работа по статистике. Выполнена на www.MatBuro.ru ©МатБюро – Решение заданий математики, экономики, программирования Сделаем ваши задания на отлично. https://www.matburo.ru/sub appear.php?p=lst

| 2009      | 21,0 |
|-----------|------|
| 2010      | 21,3 |
| 2011      | 21,5 |
| 2012      | 21,2 |
| 2013      | 21,8 |
| $N_2$     | 3    |
| показател |      |
| Я         |      |

Рассчитайте по своему динамическому ряду за период 2007-13 гг.:

1) Средний уровень динамического ряда;

Он определяется по формуле обычной средней арифметической простой:

$$
y = \frac{\sum y_i}{n} = \frac{147.9}{7} = 21.13
$$

 $(2)$ Показатели динамического ряда:

- абсолютные приросты (цепные, базисные (по отношению к 2005 г.)), средний абсолютный прирост;

- темпы роста и прироста (цепные, базисные (по отношению к 2005 г.)), средние темпы роста и прироста.

Рассчитаем цепные и базисные показатели динамики, используем формулы:

## Результаты запишем в таблицу:

Таблица 9.

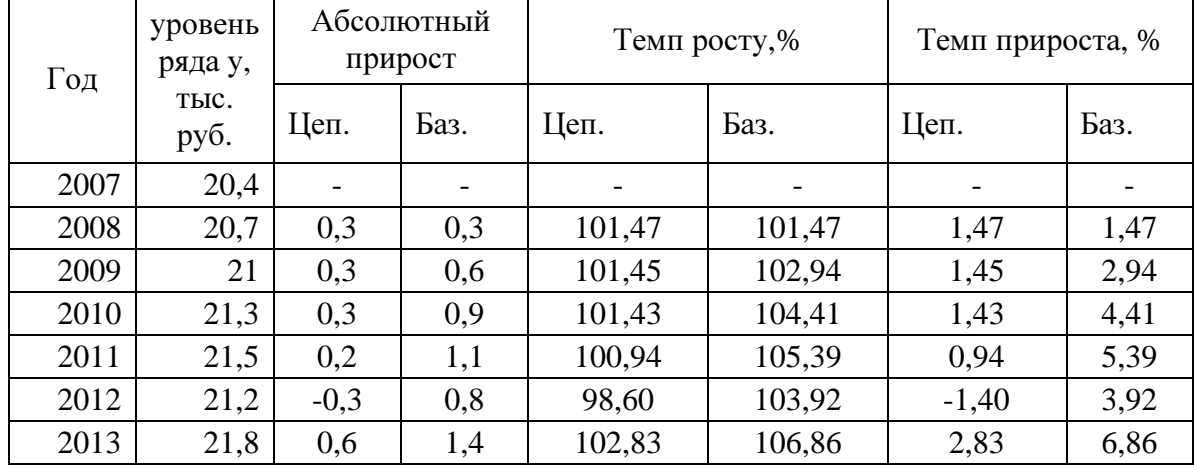

## Расчет показателей динамики

Среднегодовой:

средний абсолютный прирост - 
$$
\bar{\Delta} = \frac{\sum \Delta_{u}}{n-1} = \frac{1.4}{6} = 0.233
$$
тыс. руб.

средний темп роста - 
$$
\bar{T}_p = \sqrt{\frac{y_n}{y_0}} 100 = \sqrt[6]{1.0686} * 100 \approx 101.11\%
$$

средний темп прироста-  $\overline{TI} = (\bar{k}-1)100 = 1.11\%$ .

 $3)$ проведите аналитическое выравнивание динамического ряда по прямой;

Уравнение тренда ищем в линейном виде:

$$
y(t) = b + at
$$

Параметры уравнения вычисляем с помощью метода наименьших квадратов с системы:

$$
\begin{cases} bn + a \sum t_i = \sum y_i \\ b \sum t_i + a \sum t_i^2 = \sum y_i t_i \end{cases}
$$

Вспомогательные данные, обозначим 2010 год через 0:

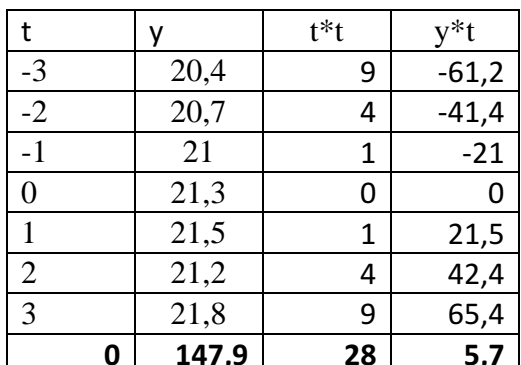

Сумма |

Подставляем в систему:

 $\overline{\mathcal{L}}$ ∤  $7b = 147.9$  $28a = 5.7$ 

Отсюда:

 $b = 21,13;$ 

 $a = 0,204$ .

Уравнение тренда:

$$
y(t) = 21.13 + 0.204t
$$

4) сделайте прогноз анализируемого показателя на 2014 г. и на 2015 г. тремя методами (по полученному в пункте 3 регрессионному уравнению; по среднему абсолютному приросту; по среднему темпу роста).

Прогнозы: по линейному тренду –  $y(2014) = 21,13 + 0,204*4 = 21,946;$  $y(2015) = 21,13 + 0,204*5 = 22,150.$ по среднему абсолютному приросту –  $y(2014) = 21,8 + 0,233 = 22,033;$  $y(2015) = 22,033 + 0,233 = 22,266.$ по среднему темпу росту –  $y(2014) = 21,8*1,0111 = 22,042;$  $y(2015) = 22,042*1,0111 = 22,287.$ 

## Часть E. Задание по теме**: «**Статистические индексы**»:**

Выберите свои исходные данные из таблицы № 3:

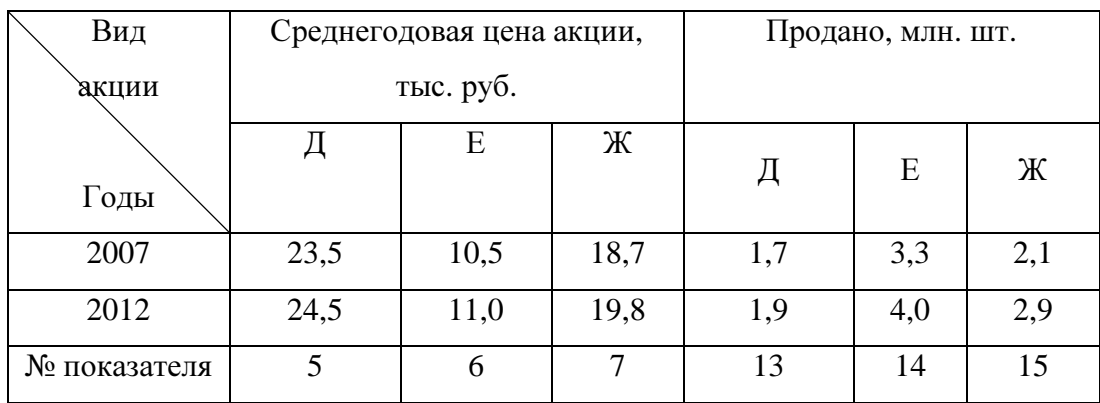

Таблица № 3

Рассчитайте по своим исходным данным:

1) Индивидуальные и общие индексы: цен, физического объема продаж, объемов торгов в рублевом выражении;

Индивидуальные индексы:

цен - 0 1 *p*  $i_p = \frac{p_1}{n}$ ;

физического объема продукции - 0 1 *q*  $i_q = \frac{q_1}{q}$ ;

товарооборота -  $0P_0$  $1P_1$ *q p*  $i_{qp} = \frac{q_1 p}{q_2}$ 

Сводный индекс цен:

$$
I_P = \frac{\sum p_1 q_1}{\sum p_0 q_1};
$$

сводный индекс физического объема:

$$
I_q = \frac{\sum p_0 q_1}{\sum p_0 q_0}
$$

сводный индекс товарооборота:

$$
I_{\mathit{TO}}=\frac{\sum p_{\scriptscriptstyle 1}q_{\scriptscriptstyle 1}}{\sum p_{\scriptscriptstyle 0}q_{\scriptscriptstyle 0}}
$$

Результаты занесем в таблицу:

Таблица 10.

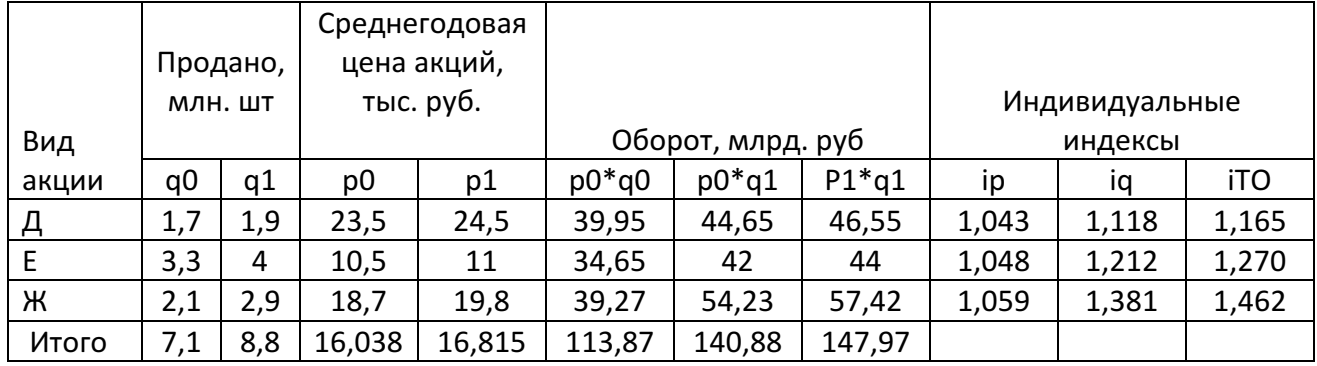

#### Расчет индексов

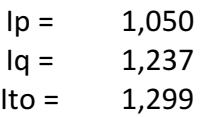

В целом цена акции увеличилась на 5%, объем продаж – на 23,7%, а оборот – на 29,9%.

2) Абсолютное изменение объемов торгов в рублевом выражении: общее, за счет изменения цен, за счет изменения физического объема продаж;

Общий прирост товарооборота:

$$
\sum p_1 q_1 - \sum p_0 q_0.
$$

В том числе за счет:

изменения цен –  $\sum p_{\rm 1} q_{\rm 1} - \sum p_{\rm 0} q_{\rm 1}\,$ ;

изменения физического объема товарооборота —  $\sum p_{\rm o} q_{\rm 1}$  –  $\sum p_{\rm o} q_{\rm 0}$  .

Результаты занесем в таблицу:

# Таблица 11.

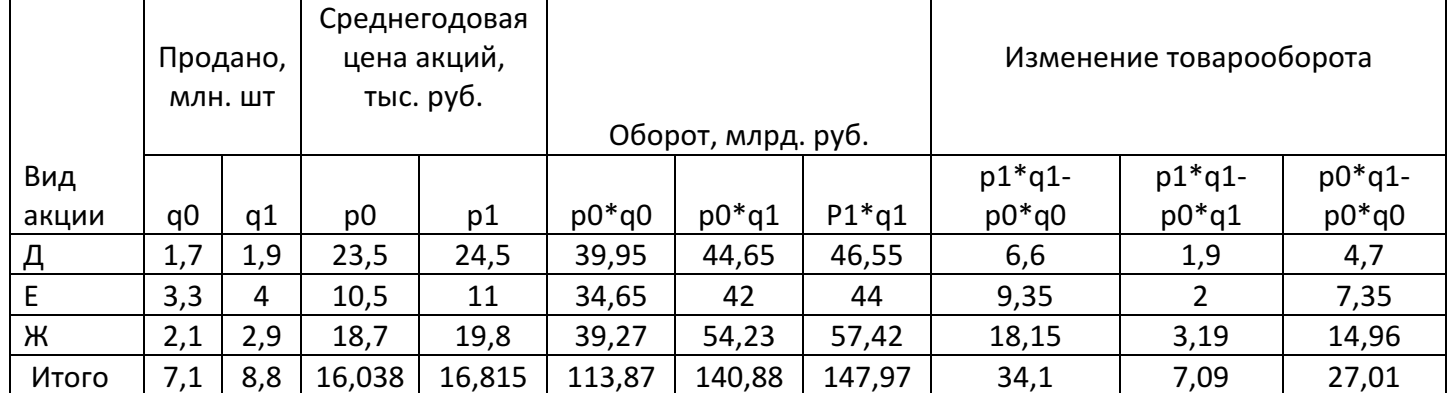

## Факторный анализ оборота.

В целом оборот вырос на 34,1 млрд. руб., за счет изменения цены акций – на 7,09 млрд. руб., за счет изменения их количества – на 27,01 млрд. руб.

3) Средневзвешенную цену акций за указанные периоды;

Определяем по формуле:

$$
\overline{P} = \frac{\sum p \ q}{\sum q}
$$

Они фактически уже посчитаны в таблице 10:

в 2007 году – 16,038 тыс. руб.;

в 2012 году – 16,815 тыс. руб.

4) Абсолютное и относительное изменение средней цены акций за указанный период: общее, за счет изменения индивидуальных цен на акции; за счет изменения физического объема продаж акций.

Рассчитаем индексы средней цены акций:

- переменного состава –

$$
I_p^{nep.c.} = \frac{\overline{P_1}}{\overline{P_0}} = \frac{16.815}{16.038} \approx 1.048
$$

- постоянного состава -

$$
I_p^{noc. c.} = \frac{\sum p_1 q_1}{\sum p_0 q_1} \approx 1.050
$$

- структурных изменений -

$$
I_p^{c.uzu} = \frac{I_p^{nep.c.}}{I_p^{nocm.c}} = \frac{1.048}{1.050} \approx 0.998
$$

В целом средняя цена акций выросла на 4,8%, вследствие роста цен на отдельные акции она выросла на 5%, вследствие изменения структуры продаж - снизилась на 0,2%.

#### Литература

- 1. Гусаров В.М. Статистика: Учеб пособие/ В.М. Гусаров, Е.И. Кузнецова. - 2-е изд., перераб. и доп. - М.: ЮНИТИ-ДАНА, 2007.
- 2. Елисеева И.И., Юзбашев М.М. Учебник. Общая теория статистики. 4-е издание. - М.: Финансы и статистика. 2007. - 480с.
- 3. Ефимова М.Р., Петрова Е.В., Румянцев В.Н. Общая теория статистики: Учеб. - М.: ИНФРА - М, 2000.
- 4. Кожухарь Л.И. Основы общей теории статистики. М.: Финансы и статистика, 1999.
- 5. Общая теория статистики. Статистическая методология в изучении коммерческой деятельности /Под ред. О.З. Башиной, А. А. Спирина -М.: Финансы и статистика, 2000.